## Advanced topics - Part II

- The content of each RDD is split in partitions
	- **The number of partitions and the content of each** partition depend on how RDDs are defined/created
- **The number of partitions impacts on the** maximum parallelization degree of the Spark application
	- But pay attention that the amount of resources is limited (there is a maximum number of executors and parallel tasks)

# **How many Partitions are good?**

- **Disadvantages of too few partitions** 
	- **Less concurrency/parallelism** 
		- There could be worker nodes that are idle and could be used to speed up the execution of your application
	- Data skewing and improper resource utilization
		- **Data might be skewed on one partition** 
			- **One partition with many data**
			- **Many partitions with few data**
		- **The worker node that processes that large partition** needs more time than the other workers
			- It becomes the bottleneck of your application

# **How many Partitions are good?**

- **Disadvantages of too many partitions** 
	- **Task scheduling may take more time than actual** execution time if the amount of data in some partitions is too small

- **Only some specific transformations set the** number of partitions of the returned RDD
	- parallelize(), textFile(), repartition(), coalesce()
- The majority of the Spark transformations do not change the number of partitions
	- **Those transformations preserve the number of** partitions of the input RDD
		- i.e., the returned RDD has the same number of partitions of the input RDD

#### **parallelize(collection)**

- The number of partitions of the returned RDD is equal to *sc.defaultParallelism*
- **Sparks tries to balance the number of elements per** partition in the returned RDD
	- **Elements are not assigned to partitions based on their value**
- **parallelize(collection, numSlices)** 
	- The number of partitions of the returned RDD is equal to **numSlices**
	- **Sparks tries to balance the number of elements per** partition in the returned RDD
		- **Elements are not assigned to partitions based on their value**

- textFile(pathInputData)
	- The number of partitions of the returned RDD is equal to the **number of input chunks/blocks** of the input HDFS data
	- Each partition contains the content of **one of the input blocks**
- textFile(pathInputData, minPartitions)
	- The user specified number of partitions must be greater than the number of input blocks
	- The number of partitions of the returned RDD is greater than or equal to the specified value **minPartitions**
	- **Each partition contains a part of one input blocks**

- **F** repartition(numPartitions)
	- **numPartitions** can be greater or smaller than the number of partitions of the input RDD
	- The number of partitions of the returned RDD is equal to **numPartitions**
	- Sparks tries to balance the number of elements per partition in the returned RDD
		- **Elements are not assigned to partitions based on their value**
	- A **shuffle** operation is executed to assign input elements to the partitions of the returned RDD

- coalesce(numPartitions)
	- **numPartitions <** number of partitions of the input RDD
	- The number of partitions of the returned RDD is equal to **numPartitions**
	- **Sparks tries to balance the number of elements per** partition in the returned RDD
		- **Elements are not assigned to partitions based on their value**
	- Usually **no shuffle operation** is executed to assign input elements to the partitions of the returned RDD
	- coalesce is more efficient than repartition to reduce the number of partitions

# **Partitioning of Pair RDDs**

- Spark allows specifying how to partition the content of RDDs of key-value pairs
	- **The input pairs are grouped in partitions based on the** integer value returned by a **function applied on the key** of each input pair
	- **This operation can be useful to improve the efficiency** of the next transformations by reducing the amount of shuffle operations and the amount of data sent on the network in the next steps of the application
		- **· Spark can optimize the execution of the transformations if** the input RDDs of pairs are properly partitioned

# partitionBy

- Partitioning is based on the **partitionBy()**  transformation
- **partitionBy(numPartitions)** 
	- **The input pairs are grouped in partitions based on** the integer value returned by a **default hash function** applied on the key of each input pair
	- A **shuffle** operation is executed to assign input elements to the partitions of the returned RDD

# partitionBy

- **Suppose that** 
	- The number of partition of the returned Pair RDD is **numPart**
	- The default partition function is **portable\_hash**
	- Given an input pair **(key, value)** a copy of that pair will be stored in the partition number **n** of the returned RDD, where

**n = portable\_hash(key) % numPart**

# partitionBy

- **Suppose that** 
	- The number of partition of the returned Pair RDD is **numPart**
	- The default partition function is **portable\_hash**
	- Given an input pair **(key, value)** a copy of that pair will be stored in the partition number **n** of the returned RDD, where

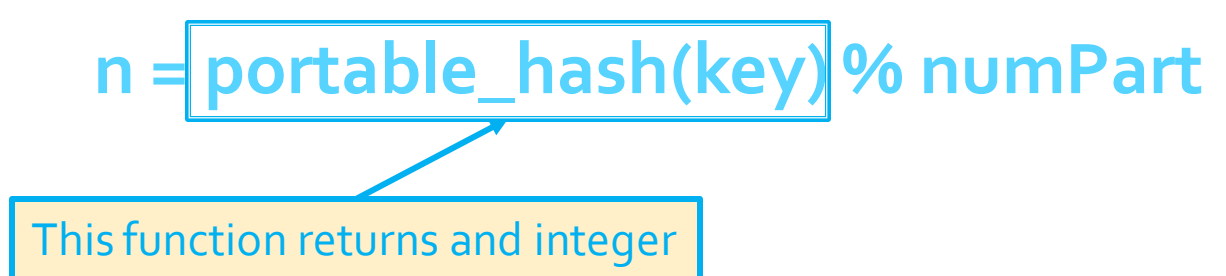

## partitionBy: Custom function

- partitionBy(numPartitions, partitionFunc)
	- **The input pairs are grouped in partitions based on** the **integer** value returned by the user provided **partitionFunc** function
	- A **shuffle** operation is executed to assign input elements to the partitions of the returned RDD

## partitionBy: Custom function

- **Suppose that** 
	- The number of partition of the returned Pair RDD is **numPart**
	- The partition function is **partitionFunc**
	- Given an input pair **(key, value)** a copy of that pair will be stored in the partition number **n** of the returned RDD, where

**n = partitionFunc(key) % numPart**

## partitionBy: Custom function

- **Suppose that** 
	- The number of partition of the returned Pair RDD is **numPart**
	- The partition function is **partitionFunc**
	- Given an input pair **(key, value)** a copy of that pair will be stored in the partition number **n** of the returned RDD, where

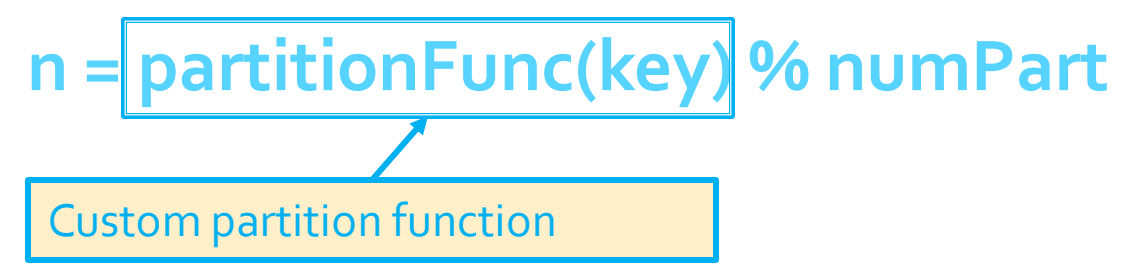

## partitionBy: Use case scenario

- Partitioning Pair RDDs by using partitionBy() is useful only when the same partitioned RDD is cached and **reused multiple times** in the application **in time and network consuming key-oriented transformations**
	- E.g., the same partitioned RDD is used in many join(), cogroup, groupyByKey(), .. transformations in different paths/branches of the application (different paths/branches of the DAG)
- **Pay attention** to the amount of data that is actually sent on the network
	- **partitionBy() can slow down your application** instead of speeding it up

- Create an RDD from a textual file containing a list of pairs (pageID, list of linked pages)
- Implement the (simplified) PageRank algorithm and compute the pageRank of each input page
- **Print the result on the standard output**

# Read the input file with the structure of the web graph inputData = sc.textFile("links.txt")

```
# Format of each input line
# PageId, LinksToOtherPages - e.g., P3 [P1, P2, P4, P5]
def mapToPairPageIDLinks(line):
  fields = line.split(' ')
  paqelD = fields[<sub>o</sub>]links = fields[1].split(',')
```

```
 return (pageID, links)
```

```
links = inputData.map(mapToPairPageIDLinks)\
    .partitionBy(inputData.getNumPartitions())\
    .cache()
```
# Read the input file with the structure of the web graph inputData = sc.textFile("links.txt")

```
# Format of each input line
# PageId, LinksToOtherPages - e.g., P3 [P1, P2, P4, P5]
def mapToPairPageIDLinks(line):
 fields = line.split('')paqelD = fields[<sub>o</sub>]links = fields[1].split(',')
```
Note that the returned Pair RDD is partitioned and cached

 $links = inputData-map (mapToPairPageIDLinks)$ .partitionBy(inputData.getNumPartitions())\ .cache()

# Initialize each page's rank to 1.0; since we use mapValues, # the resulting RDD will have the same partitioner as links ranks = links.mapValues(lambda v: 1.0)

- # Function that returns a set of pairs from each input pair
- # input pair: (pageid, (linked pages, current page rank of pageid) )
- # one output pair for each linked page. Output pairs:
- # (pageid linked page,
- # current page rank of the linking page pageid / number of linked pages) def computeContributions(pageIDLinksPageRank):
	- pagesContributions = []
	- currentPageRank = pageIDLinksPageRank[1][1]
	- linkedPages = pageIDLinksPageRank[1][0]
	- numLinkedPages = len(linkedPages)
	- contribution = currentPageRank/numLinkedPages

for pageidLinkedPage in linkedPages:

pagesContributions.append( (pageidLinkedPage, contribution))

return pagesContributions and the contributions of the contributions of the contributions of the contributions

# Run 30 iterations of PageRank

for  $x$  in range(30):

 # Retrieve for each page its current pagerank and # the list of linked pages by using the join transformation pageRankLinks = links.join(ranks)

 # Compute contributions from linking pages to linked pages # for this iteration contributions = pageRankLinks.flatMap(computeContributions)

 # Update current pagerank of all pages for this iteration ranks = contributions\ .reduceByKey(lambda contrib1, contrib2: contrib1+contrib2)

# Print the result ranks.collect() <sup>24</sup>

# Run 30 iterations of PageRank

for  $x$  in range(30):

# Retrieve for each page its current pagerank and

# the list of linked pages by using the join transformation pageRankLinks = links ioin(ranks)

The join transformation is invoked many times on the links Pair RDD. The content of links is constant (it does not change during the loop  $\Gamma$  interations.  $\Gamma$  pageRankLinks.flatContributions is parameter  $\Gamma$ interations.

Hence, caching it and also partitioning its content by key is useful.

This concent is computed one time and cached in the main me - Its content is computed one time and cached in the main memory of the executors

If the contributions are contributions of the network only one time because we applied  $\frac{1}{2}$  partitionBy on it.  $\frac{1}{2}$  contribution  $\frac{1}{2}$  contribution  $\frac{1}{2}$ 

# Print the result ranks.collect() and  $\frac{25}{25}$ 

#### Default partitioning behavior of the main transformations

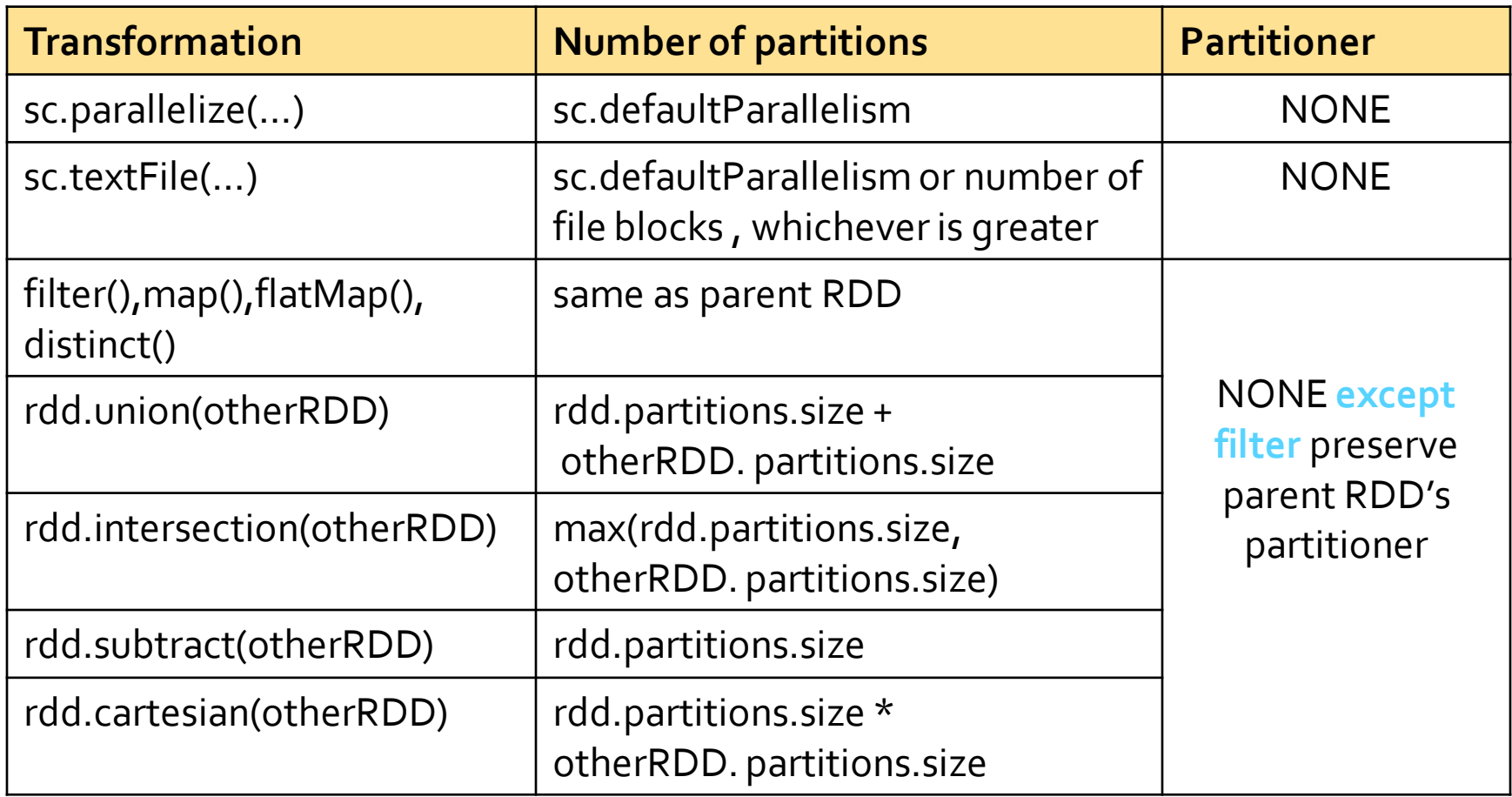

#### Default partitioning behavior of the main transformations

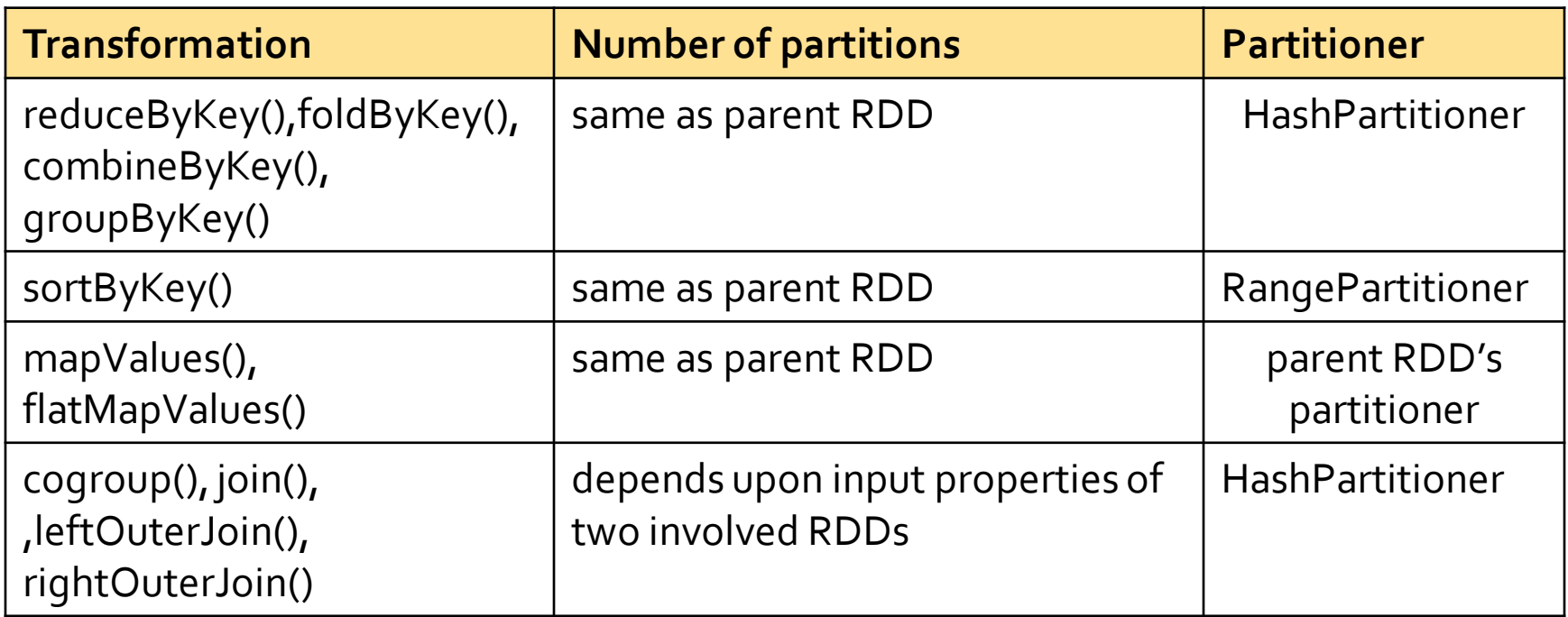

#### **Broadcast join**

# **Broadcast join**

- **The join transformation is expensive in terms** of execution time and amount of data sent on the network
- **If one of the two input RDDs of key-value** pairs is small enough to be stored in the main memory when can use a more efficient solution based on a broadcast variable
	- Broadcast hash join (or map-side join)
	- **The smaller the small RDD, the higher the speed** up

## **Broadcast join: Example**

- Create a large RDD from a textual file containing a list of pairs (userID, post)
	- **Each user can be associated to several posts**
- Create a small RDD from a textual file containing a list of pairs (userID, (name, surname, age) )
	- **Each user can be associated to one single line in** this second file
- **EX Compute the join between these two files**

## **Broadcast join: Example**

# Read the first input file largeRDD= sc.textFile("post.txt") .map(lambda line: (int(line.split(',')[0]), line.split(',')[1]) )

# Read the second input file smallRDD= sc.textFile("profiles.txt") .map(lambda line: (int(line.split(',')[0]), line.split(',')[1]) )

# Broadcast join version # Store the "small" RDD in a local python variable in the driver # and broadcast it localSmallTable = smallRDD.collectAsMap() localSmallTableBroadcast= sc.broadcast(localSmallTable)

## **Broadcast join: Example**

# Function for joining a record of the large RDD with the matching # record of the small one def joinRecords(largeTableRecord): returnedRecords = [] key = largeTableRecord[0] valueLargeRecord = largeTableRecord[1]

 if key in localSmallTableBroadcast.value: returnedRecords.append( (key, (valueLargeRecord,\ localSmallTableBroadcast.value[key]) ) )

return returnedRecords

# Execute the broadcast join operation by using a flatMap # transformation on the "large" RDD userPostProfileRDDBroadcatJoin = largeRDD.flatMap(joinRecords)  $\frac{32}{32}$